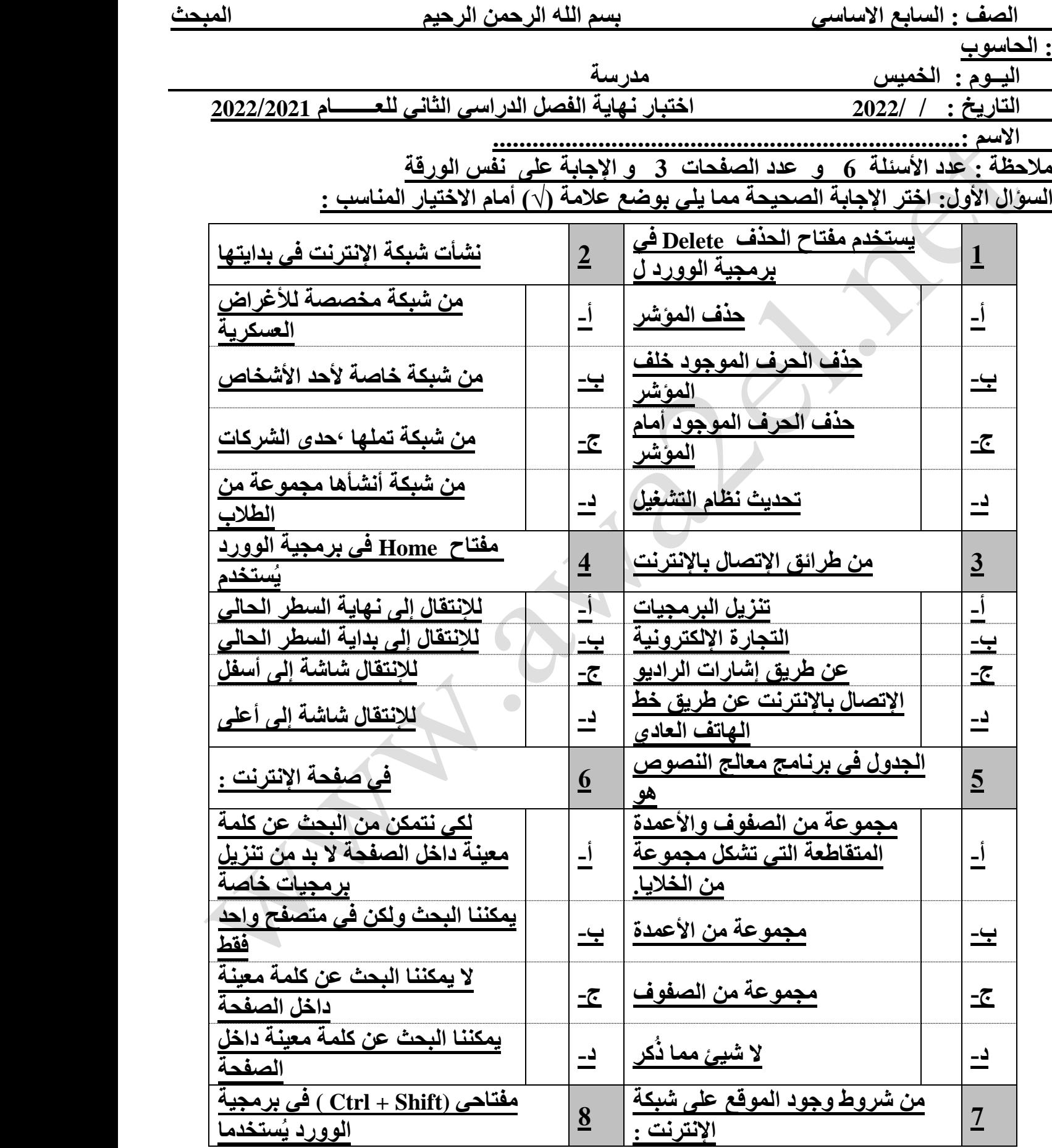

| لطباعة الأحرف الإنجليزية بالأحرف<br>االكبيرة             | $\mathbf{I}$<br>سند       | <u>أن يكون فريدا</u>                           |                         |
|----------------------------------------------------------|---------------------------|------------------------------------------------|-------------------------|
| لتغيير إتجاه الكتابة                                     | <u>یں۔</u>                | <u>أن لا يتطابق عنوانان لموقعين</u><br>مختلفين | <u>ب۔</u>               |
| لتحويل لغة الكتابة                                       | <u>-존</u>                 | أن يكون إسما مميزا عن باقى<br>المواقع          | <u>-፫</u>               |
| للإنتقال شاشة إلى الأعلو                                 | د۔                        | <u>جمیع م</u> ا ذکر                            | د ــ                    |
| أحد هذه الأنبواع ليست من أنواع التعداد<br><u>الرقمي:</u> |                           | الحقل الأول في الموقع<br>http://www.moe.gov.jo | $\overline{\mathbf{9}}$ |
| $\zeta$ . $\hookrightarrow$ . 1                          | $\rightarrow$             | إسم الموقع                                     |                         |
| 3.2.1                                                    | <u>ب-</u>                 | <u>رمز نوع الموقع</u>                          | <u>ب۔</u>               |
| A.B.C                                                    | $-\overline{\mathcal{C}}$ | <u>بروتوكول الإنترنت</u>                       | $-\overline{C}$         |
| $*$ , $*$ , $*$                                          | د۔                        | <u>رمز الدولة</u>                              | د۔                      |

**السؤال الثاني -: ضع المصطلح المناسب امام كل عبارة من التالية** 

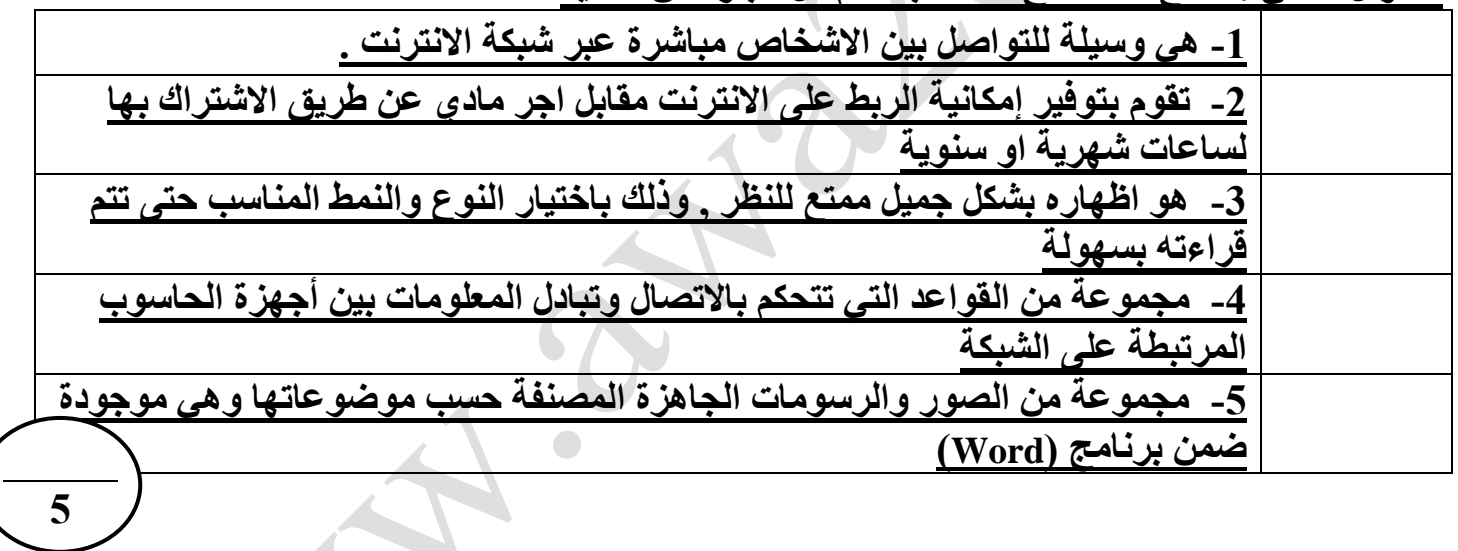

**السؤال الثالث -: ما وظيفة كل من االدوات التالية:**

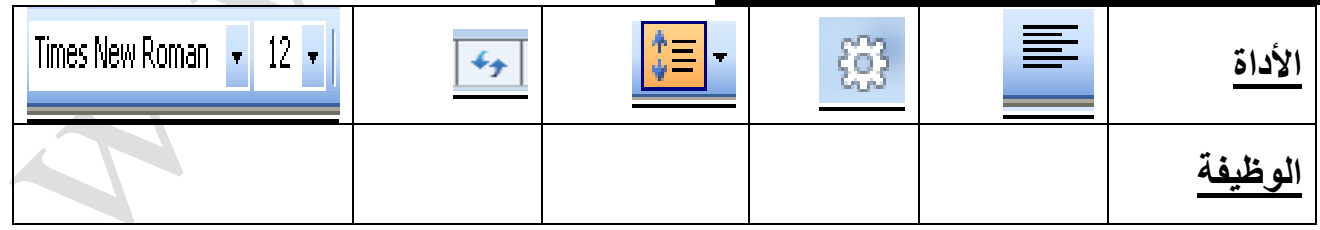

**5**

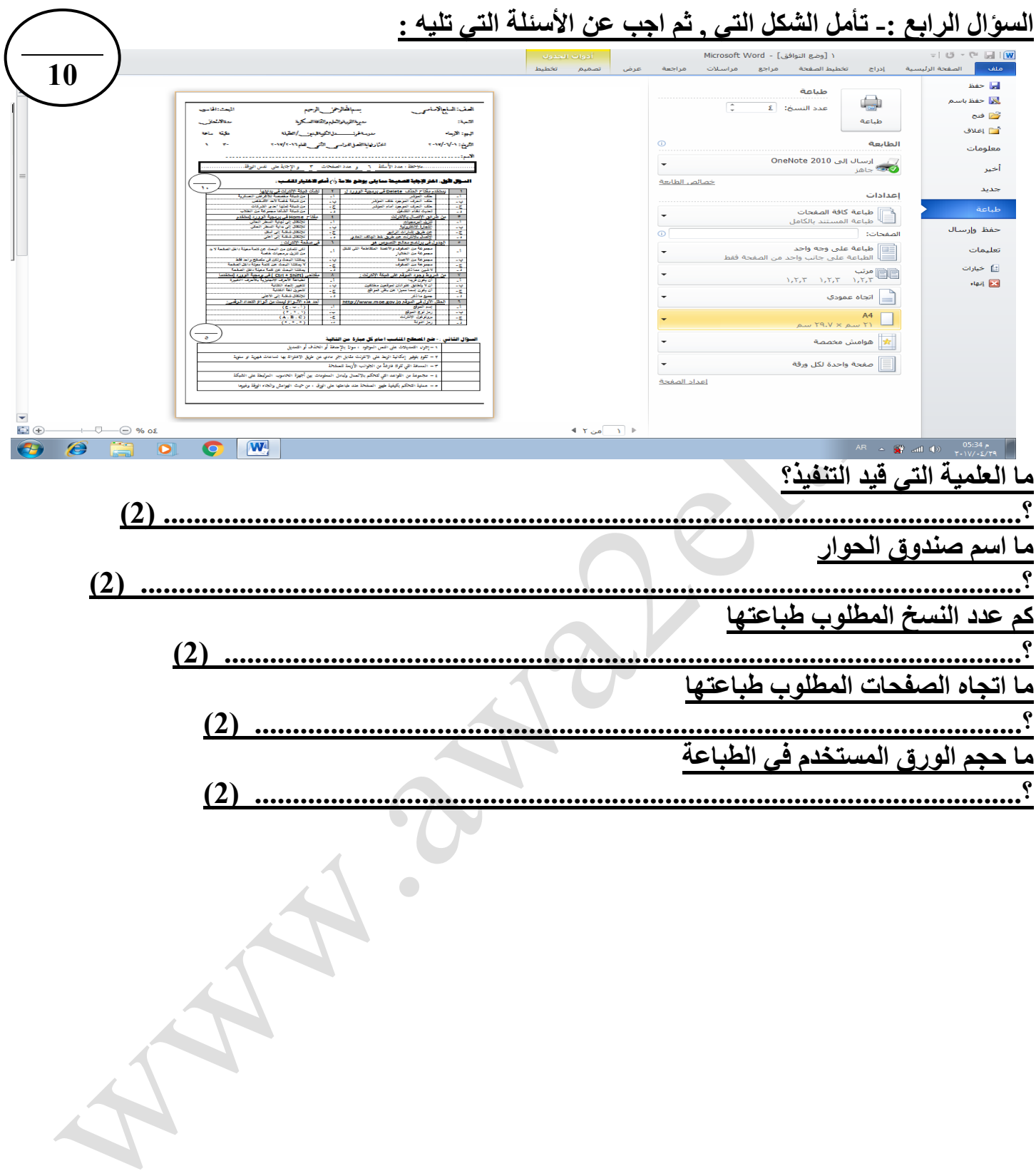

## السوّال الخامس: تأمل الشكل التالي ثم أجب عن الاسئلة التي تليه:<sub>.</sub>

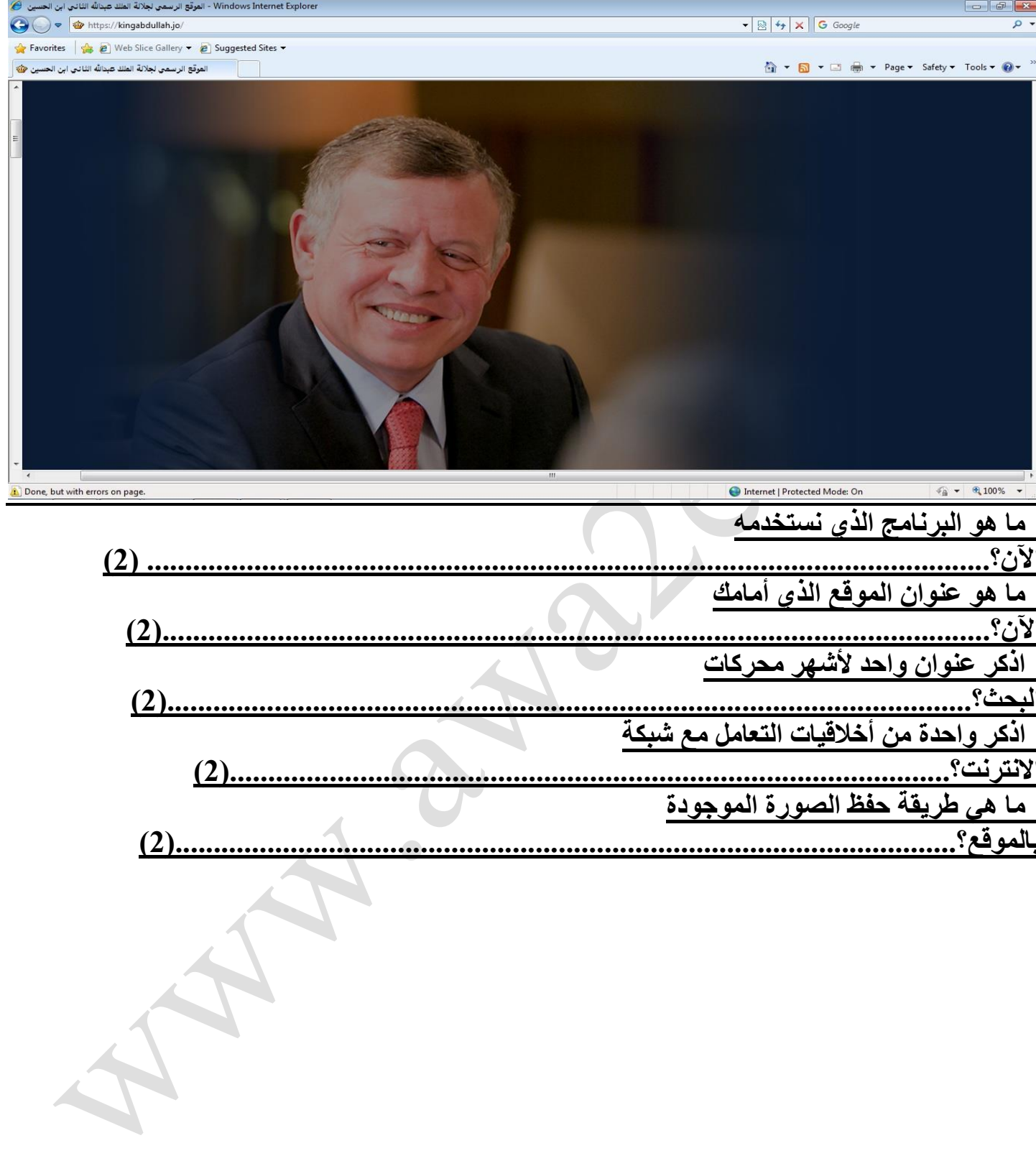